# **JMS PD WEB Seminar**

# **在宅透析 特別講演**

# **~療法選択説明から維持管理までの実際~ 4月22日(土)19:00~20:00**

司 会

特別講師

医療法人社団 清永会 矢吹病院

副院長 伊東 稔 先生

# ZOOMウェビナー申込URL https://iil.la/543BCxg

<mark><個人情報のお取り扱いについて></mark><br>ご入力いただきました個人情報は、

本セミナー運営の為にのみ使用し、 三者への提供は行いません。また、個人情報の 場合、本セミナーのお申し込みをお受け なお、個人情報の利用目的の通知、開示、訂正 の提供の停止に応じます。ご請求は下記問合せ ジェイ・エム・エス 個人情報保護管理責任者(代理人)並びに問合せ窓口

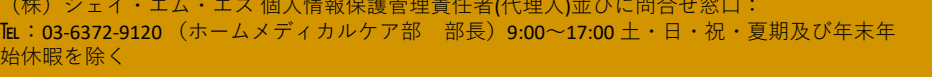

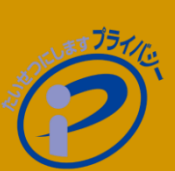

奈良県立医科大学 腎臓内科学

教授 鶴屋 和彦 先生

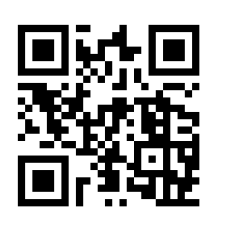

↑お申し込みはこちらから↑

# **JMS PD WEBセミナーのご参加方法**

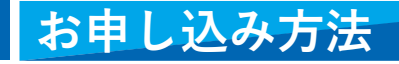

表面「個人情報の取り扱いについて」をご確認・同意の上、お申し込みください。

JMSセミナー事務局より、セミナー視聴用URLの記載した申込完了メールを( [no-reply@zoom.us](mailto:no-reply@zoom.us) )より送信させて頂きます。 登録後1日以上過ぎてもメールが届かない場合はJMSセミナー事務局([kinki-renal@jms.cc](mailto:kinki-renal@jms.cc))までご連絡ください。

**スマートフォン・タブレットからのお申込み 二次元コード 1**

右記二次元コードをカメラにて読み込み頂きますと お申込みフォームの画面にアクセスできます。

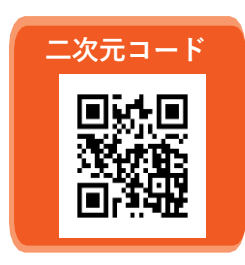

## **2 パソコン等からURLを入力してお申し込みの方**

下記を入力しアクセスしていただきますとお申し込みフォームが立ち上がります。

**参加お申込みURL https://iil.la/543BCxg**

### **案内をデータでご覧の方 3**

右記をクリック頂きますとお申し込みフォームが立ち上がります。 **[こちらをクリック](https://us02web.zoom.us/webinar/register/WN_7mWmmTk2RXeedSy--z2kDQ)** 

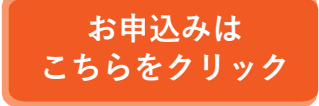

## **ご準備**

### **パソコンまたはスマートデバイス 1**

端末へのZOOMのダウンロードをお願いいたします。 最新版にアップデートをされることをお勧めいたします。

#### **インターネット回線 2**

有線をお勧めいたします。4G・Wi-Fiの無線でも参加可能ですが、 セミナーの途中で途切れる可能性がございます。

#### **3 接続する機器は電源を接続した状態でのご参加をお勧めいたします。**

# **ご視聴**

### **受付完了メールを開く 1**

メール本文の「ウェビナーに参加」をクリックしてください。

#### **視聴する 2**

ZOOMにアクセスし、セミナーが視聴できます。

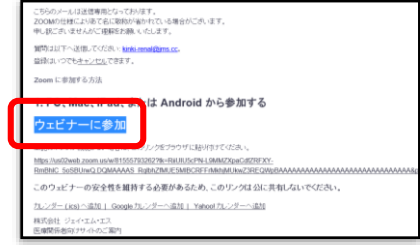

受付完了メール

本セミナーにかかわる著作権、商標権などの知的財産権その他の権利を侵害する行為及びデータの撮影、録音、録画その他の不正利用を固 く禁じます。

お問い合わせは、JMSセミナー事務局 ([kinki-renal@jms.cc](mailto:kinki-renal@jms.cc)) または弊社営業担当までお問い合わせ下さい。